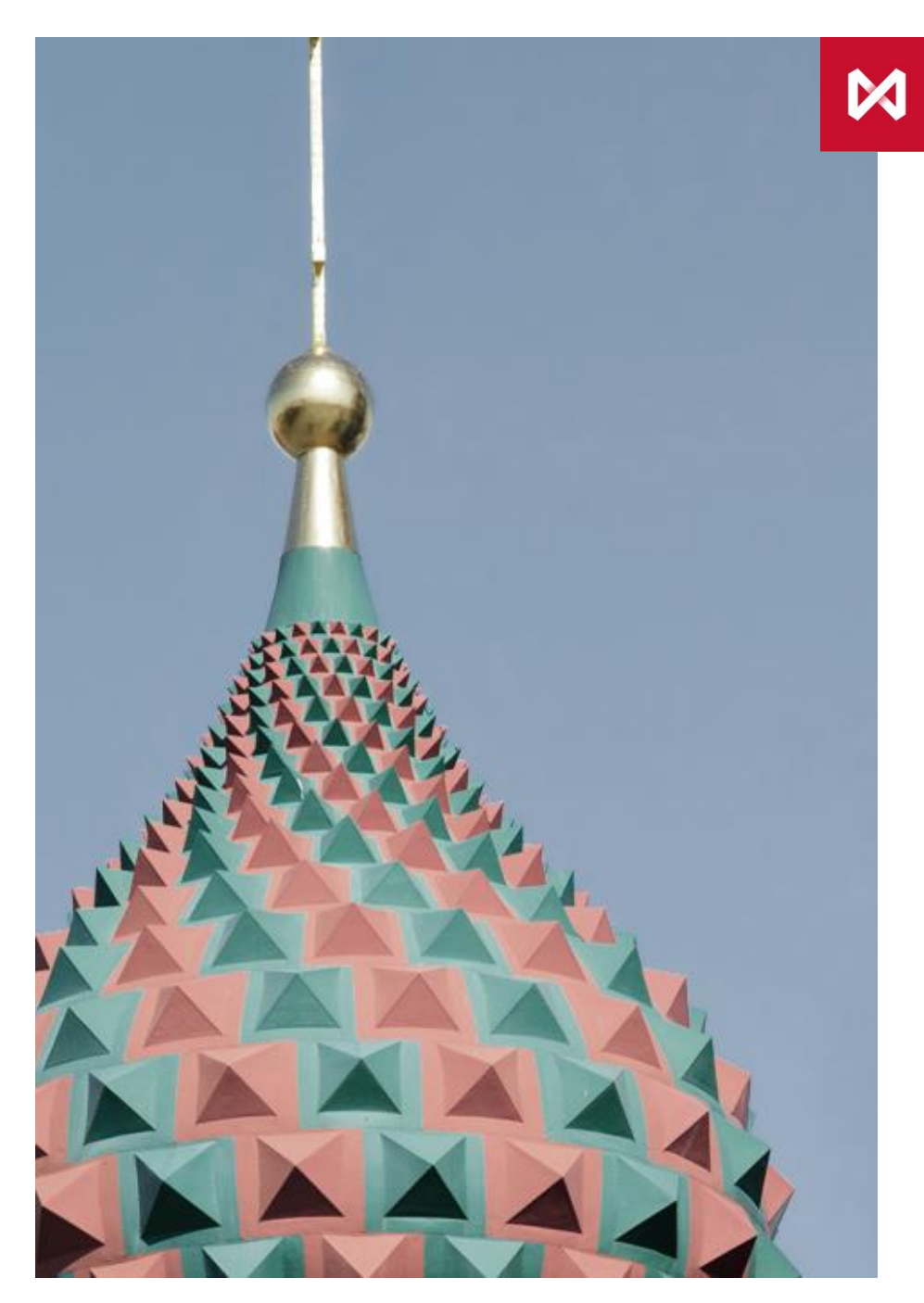

**МОСКОВСКАЯ БИРЖА** 

Московская биржа

**Единый пул обеспечения фондового, валютного и срочного рынков**

# **Оглавление**

- **1. Задачи Единого пула обеспечения**
- **2. Преимущества Единого пула обеспечения:**
- **3. Переход на Расчетный код Единого пула**
- **4. Управление обеспечением в Едином пуле**
- **5. Планируемые изменения в регламенты проведения клиринга**
- **6. Дорожная карта / План**
- **7. Открытые вопросы**
- **8. Приложения**

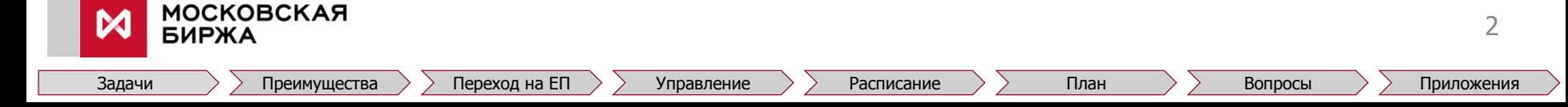

# **Задачи Единого пула обеспечения**

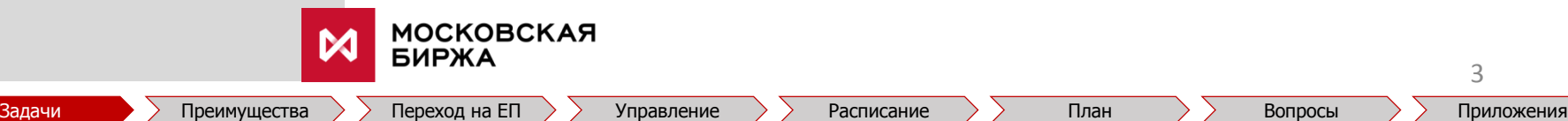

# **Задачи Единого пула обеспечения**

- Создание **кросс-маржирования** между рынками Московской биржи. **1**
- **Снижение издержек** участников на проведение операций на рынках МБ. **2**
- Формирование основы **запуска новых продуктов и услуг**, которые позволят участникам привлекать новых клиентов. **3**
- Предоставление участникам уникального **клирингового функционала**, охватывающего операции на валютном, фондовом и срочном рынках: **4**
	- единый счет;
	- единое обеспечение;
	- портфельное кросс-маржирование;
	- неттинг при проведении расчетов, по сделкам, заключенным на валютном, фондовом и срочном рынках.

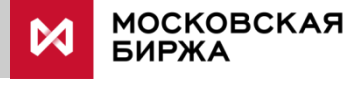

# **Преимущества Единого пула обеспечения**

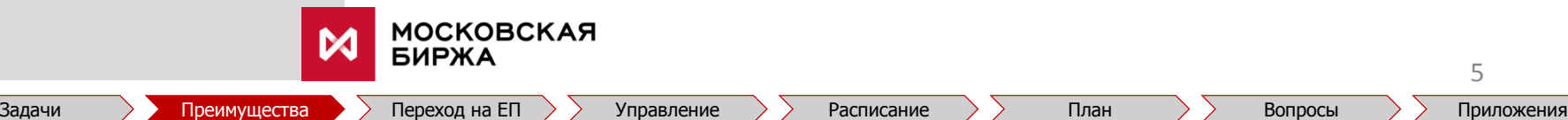

# **Преимущества Единого пула обеспечения**

#### **Обеспечение 1**

- **Унификация перечня активов<sup>1</sup>** , принимаемых в качестве **Коллективного** клирингового обеспечения ФР, ВР и СР (включая прием суверенных облигаций и еврооблигации на всех рынках).
- **Унификация подхода** к приему активов в **Индивидуальное** клиринговое обеспечение.
- **Расчеты на нетто-основе** по обязательствам и требованиям из сделок, заключенных на фондовом, валютном и срочном рынках, за счет активов, учитываемых на Торгово-клиринговом счете Единого пула. **2**
- Реализация **кросс-маржирования** на фондовом, валютном и срочном рынках. **3**

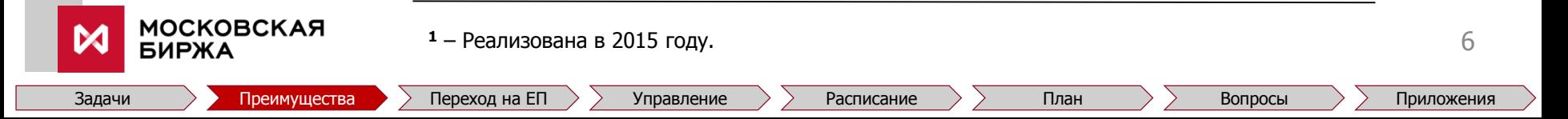

## **Унификация перечня активов, принимаемых в обеспечение (1/2)**

В перечень активов, принимаемых в Единый пул обеспечения, будут входить:

- рубли;
- иностранные валюты;
- драгоценные металлы;
- ценные бумаги.

Оценка активов, принимаемых в качестве индивидуального клирингового обеспечения будет определяться методикой оценки риск-параметров фондового рынка

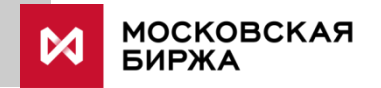

## **Унификация перечня активов, принимаемых в обеспечение (2/2)**

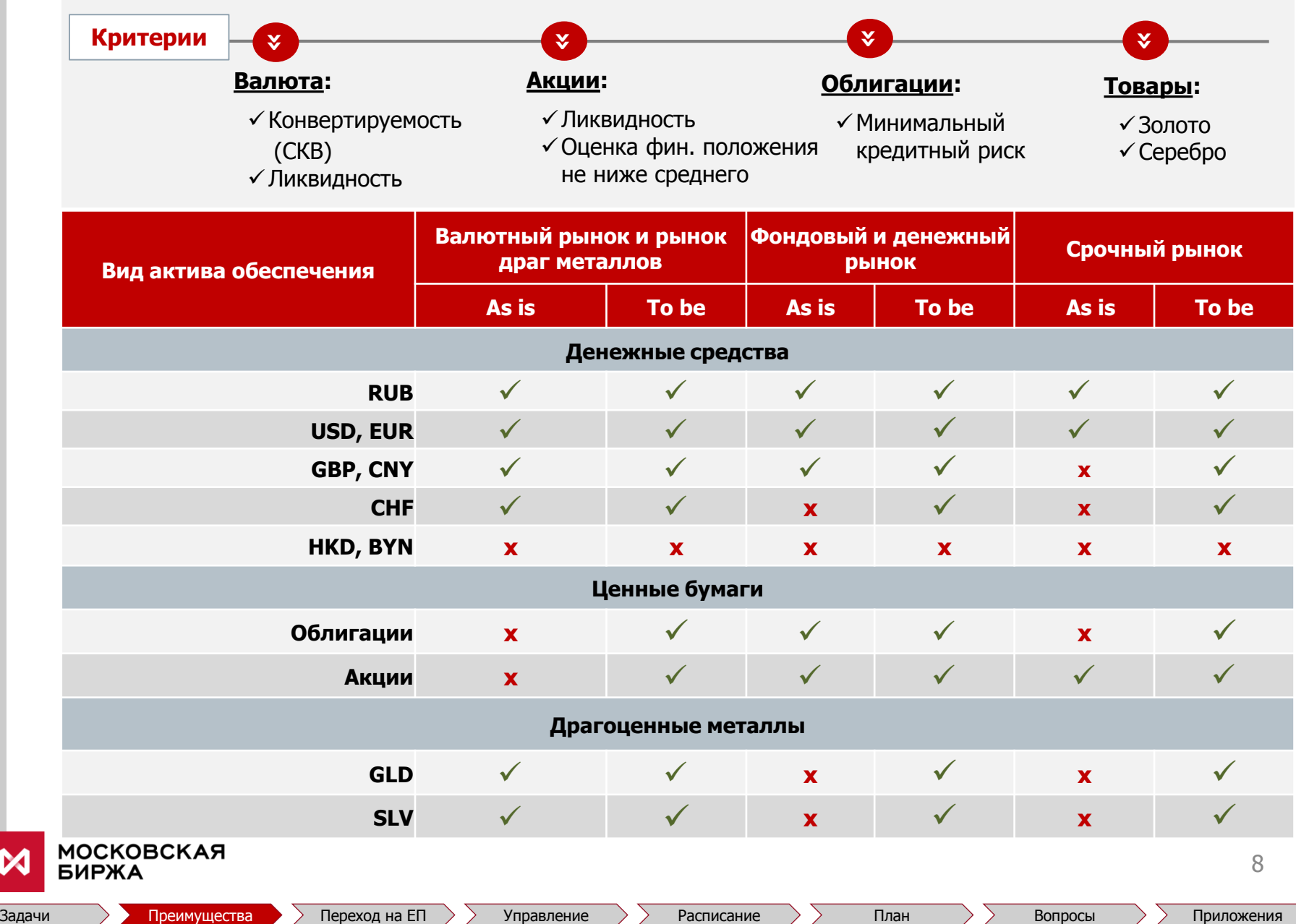

М

# **Расчеты на нетто-основе**

- Обязательства и требования, учитываемые на едином Расчетном коде в разрезе актива, возникающие в результате сделок, заключенных на разных рынках, прекращаются зачетом в дату исполнения. **1**
- Урегулирование всех неисполненных обязательств по единым счетам (в том числе обязательств по уплате вариационной маржи) – заключение сделок урегулирования (РЕПО, своп или закрывающих сделок купли-продажи) за счет единого обеспечения. **2**
- Унификация временного регламента исполнения обязательств по всем рынкам: **3**
	- обязательства по бумагам исполняются в клиринговые сессии в 17:00 и 19:00,
	- обязательства по деньгам Участников клиринга перед ЦК не позднее cutoff time по соответствующей валюте.

9

 Прекращение обязательств с наступившей датой исполнения в ASTS ФР осуществляется в стандартном порядке. **4**

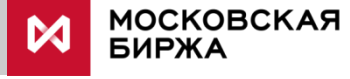

# **Кросс-маржирование**

### **На валютном рынке:**

• Учет межпродуктовых спредов по позициям, сформированным по сделкам EUR/USD, USD/RUB и EUR/RUB – реализована в июне 2016 г.

### **На фондовом рынке:**

• Учет межпродуктовых спредов для группы ценных бумаг: на первом этапе будет применяться к позициям в ОФЗ – реализована <sup>в</sup> марте <sup>2017</sup> <sup>г</sup>.

### **На срочном рынке:**

- Реализация технологии покрытых продаж;
- Оптимизация учета календарных спредов;
- Модернизация поставки (устранение перемаржирования).

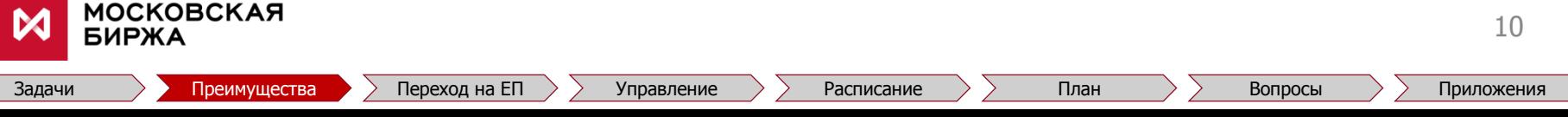

# **Переход на Расчетный код Единого пула**

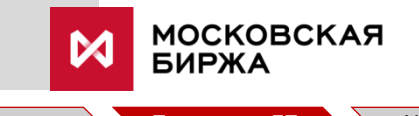

# **Общие положения**

- Возможность использования технологий Единого пула предоставляется на основании запроса участника в НКЦ **1**
- В качестве Расчетного кода Единого пула обеспечения используются **Расчетные коды Т+** (новые или существующие) **2**

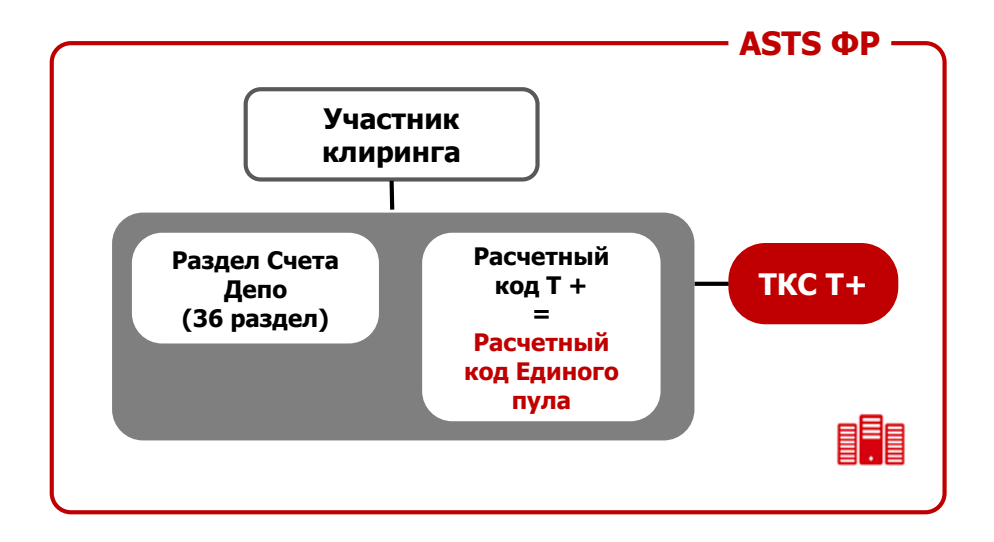

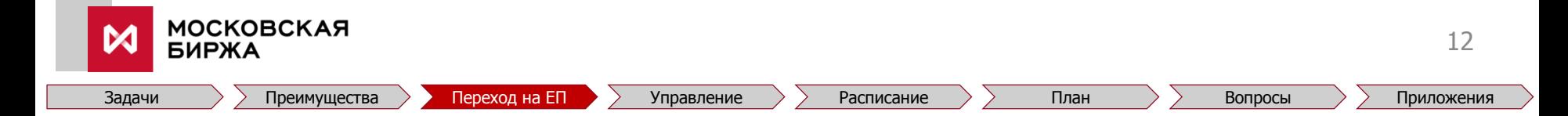

# **Действия Участника клиринга (1/2)**

### **Для использования технологии Единого пула:**

- **Участник клиринга должен иметь открытый Расчетный код на фондовом рынке или открыть новый Расчетный код на фондовом рынке 1**
- **Присвоить выбранному Расчетному коду признак «Единый пул»: 2**
	- Направить «Запрос на присвоение Расчетному коду признака Единый пул» через Клиринговый терминал или WEB-клиринг
- **Направить «Запрос на изменение области действия Расчетного кода Единого пула»: 3**
	- a) Содержащий указания на существующий Расчетный код, открытый для валютного или срочного рынков (в случае **присоединения** к Расчетному коду Единого пула Расчетного кода другого рынка )
	- b) Содержащий указание на валютный рынок, при этом данный Расчетный код, открытый на фондовом рынке становится доступным на валютном рынке (в случае **добавления** к Расчетному коду Единого пула биржевого рынка)

**Запрос на присвоение Расчетному коду признака «Единый пул» одновременно является заявлением об изменении статуса Обеспечения <sup>в</sup> иностранной валюте, учитываемого по такому Расчетному коду, на иное обеспечение.**

Задачи Преимущества Переход на ЕП Управление Расписание План Вопросы Приложения

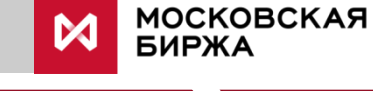

**!**

# **Действия Участника клиринга (2/2)**

- Депозитарные счета будут закрыты, а все активы на них необходимо будет перевести на ТКС фондового рынка (только для Срочного рынка). **1**
- В случае присоединения расчетные коды валютного и срочного рынков, указанные в заявлении, будут закрыты. **2**
- Сервис балансировки риска между срочным и валютным рынками остается доступным для использования. **3**

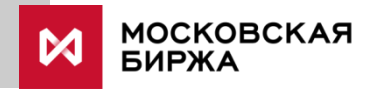

# **Управление обеспечением в Едином пуле**

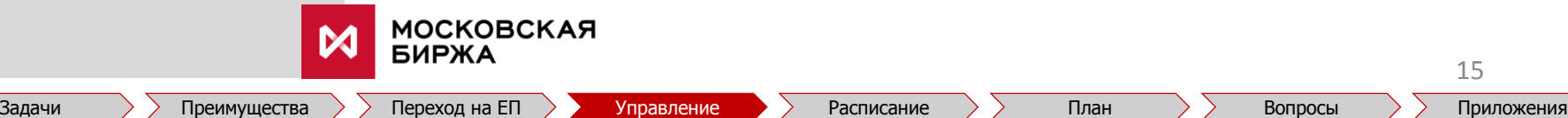

# **Порядок перевода средств между РК Единого пула**

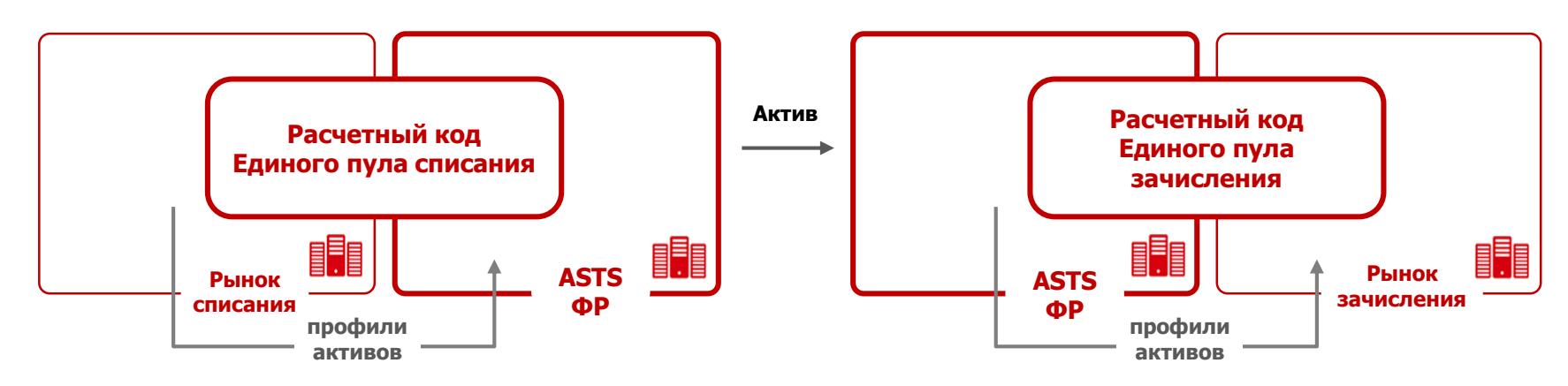

**Основание: Запрос на перевод Обеспечения,** направляемый через торговые терминалы Спектра, АСТС или Клиринговый терминал

**Что необходимо указать в Запросе:**

- Расчетный код списания
- Расчетный код зачисления
- Код валюты / драгоценного металла
	- Сумма денежных средств/количество драг. металла, подлежащая переводу
- Рынок списания
	- Рынок зачисления
	- Список изменений по клиринговым регистрам на рынке списания и рынке зачисления (опционально):
		- o код раздела клиринговых регистров (для срочного рынка) обязательно
		- o Расчетный код 2-го уровня (для фондового рынка /валютного рынков) по желанию
		- o изменение (со знаком «плюс») суммы денежных средств на рынке списания и рынке зачисления 16

**МОСКОВСКАЯ** 

**БИРЖА** 

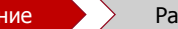

# **Порядок передачи профиля актива**

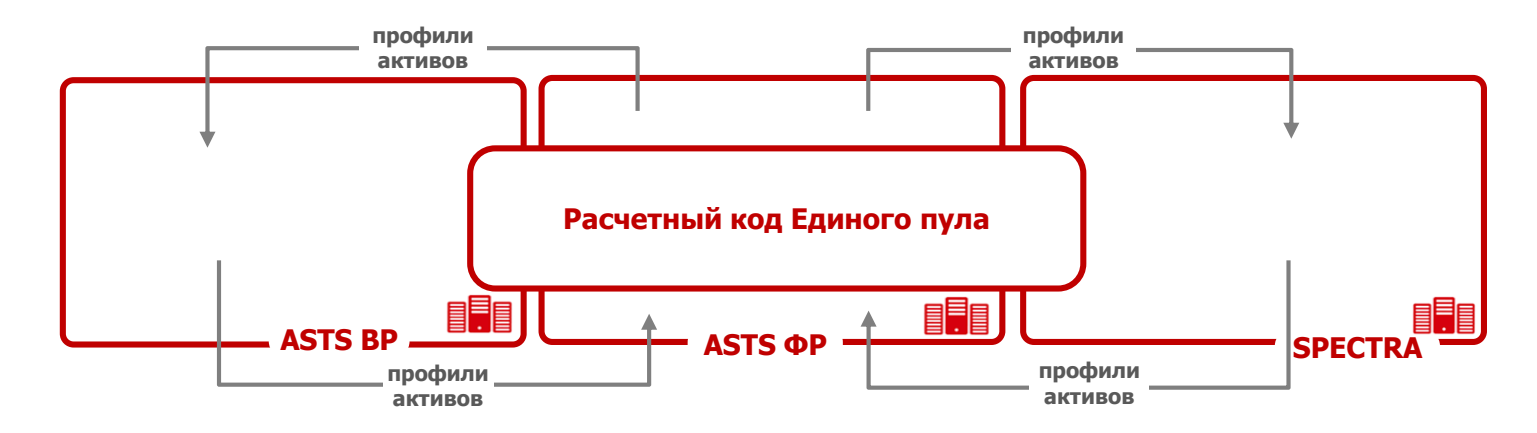

**Основание: Запрос на передачу профиля актива,** направляемый через торговые терминалы Спектра, АСТС или Клиринговый терминал

**Что необходимо указать в Запросе:**

- ТКС Единого пула, в состав которого входит РК Единого пула, по которому осуществляется передача
- Клиринговая система рынка, на который/с которого передаются профили активов
- Изменения по клиринговым регистрам (опционально)
	- РК 2 уровня (для валютного и фондового рынков)/ КРКР<sup>1</sup> (для срочного рынка)
	- код актива
	- Изменение (со знаком плюс или минус) профиля актива в клиринговой системе рынка, на который/с которого передаются профили активов

**Запрос исполняется при условии**, что его исполнение не приведет к возникновению у Участника клиринга отрицательного Единого лимита или недостаточности обеспечения по Расчетному коду Единого пула на соответствующем биржевом рынке

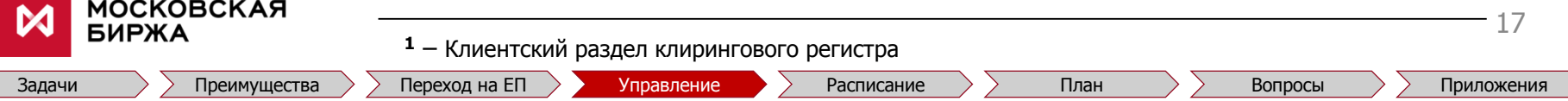

# **Порядок возврата обеспечения**

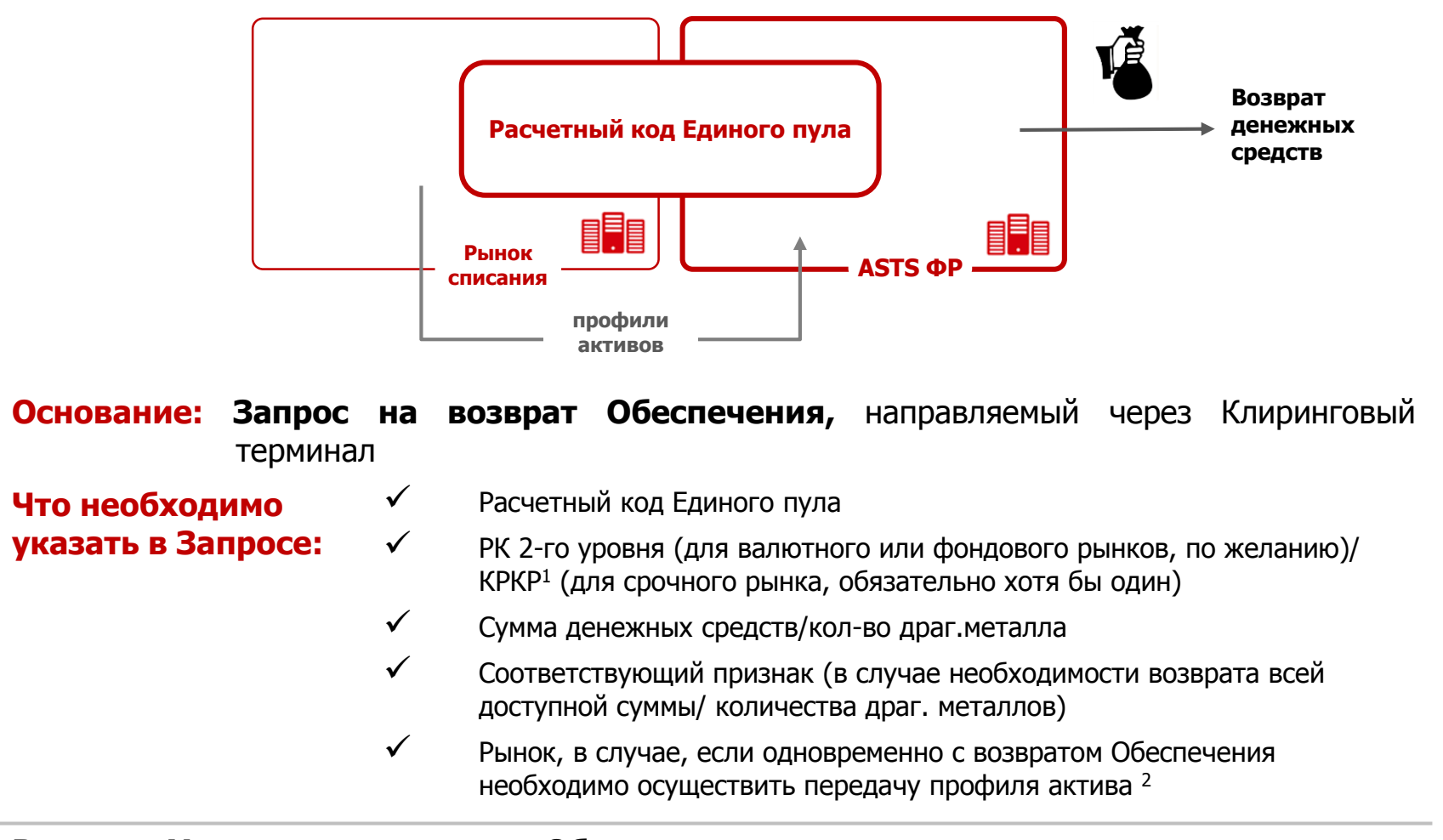

**Возврат Участнику клиринга Обеспечения** в денежных средствах/драгоценных металлах, учитываемых по Расчетному коду Единого пула осуществляется при условии неотрицательного значения Единого лимита в Клиринговых системах рынков, включенных в данный пул обеспечения

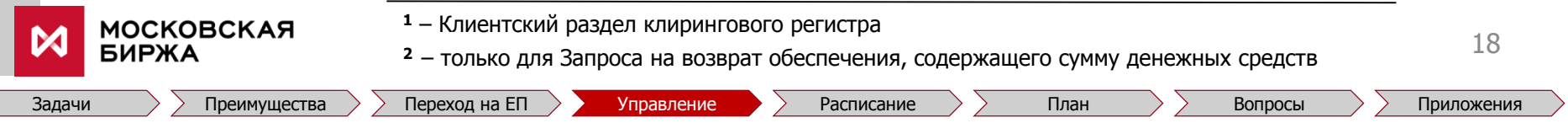

# **Порядок внесения обеспечения**

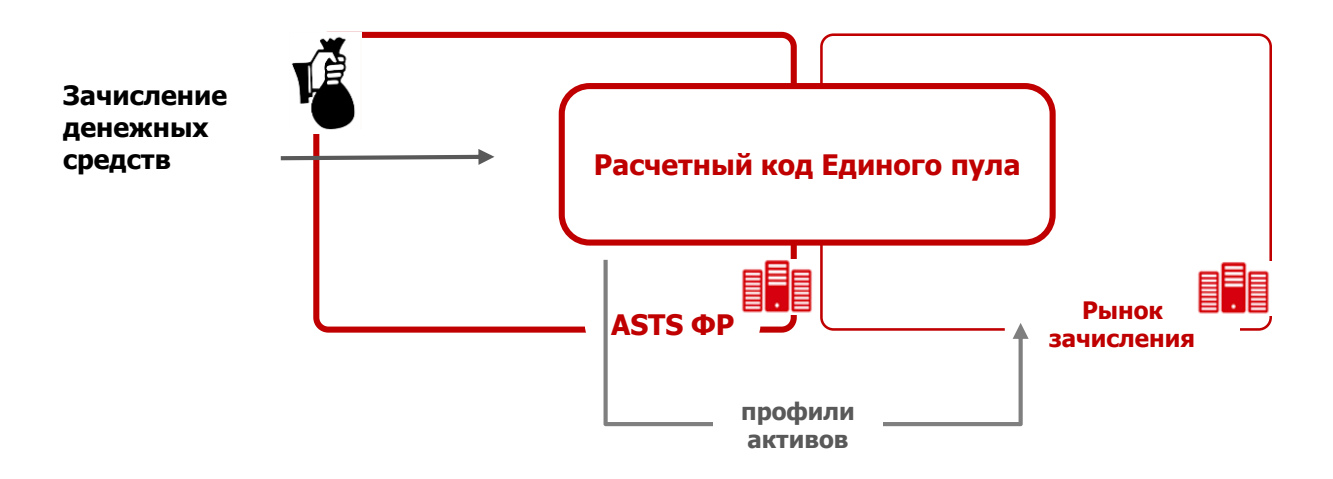

### **Основание: Платежное поручение**

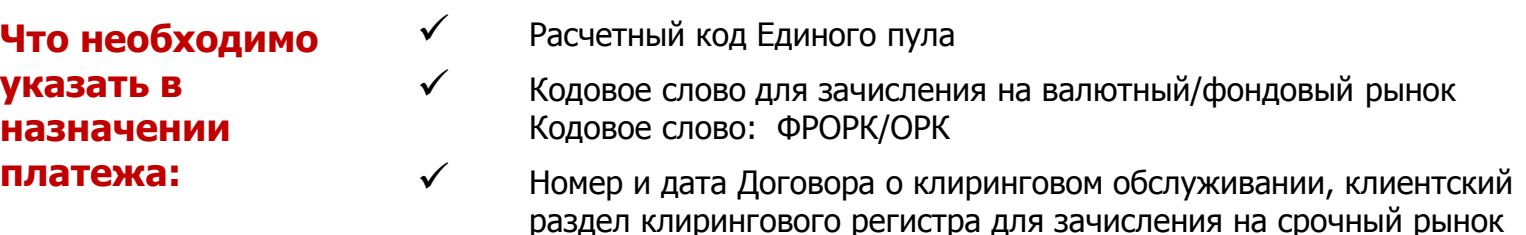

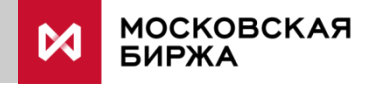

# **Планируемые изменения в регламенты проведения клиринга**

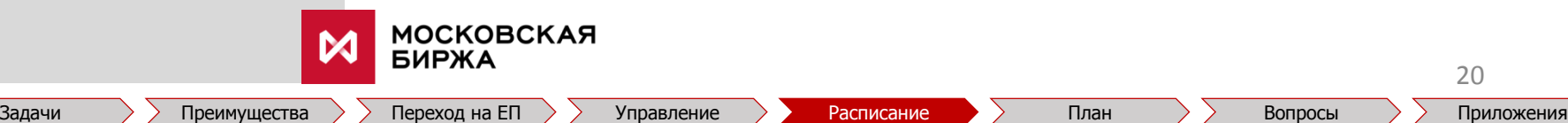

### **Временной регламент клиринга для Расчетных кодов Единого пула**

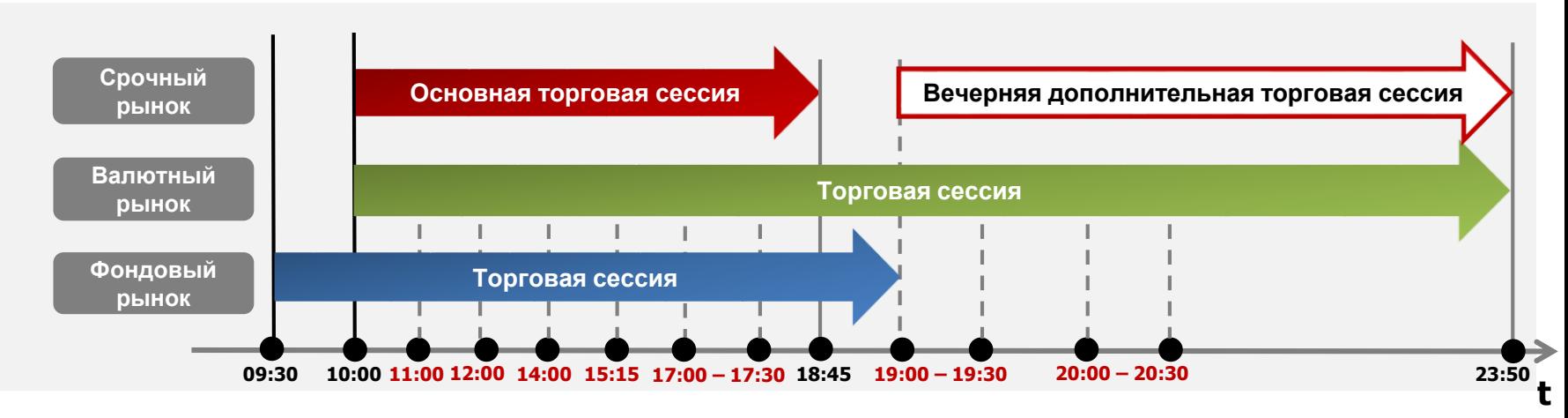

- **11:00 -** Исполнение обязательств в **тенге**, определенных в Едином клиринговом пуле
- **12:00 -** Исполнение обязательств в **юанях**, **белорусских рублях, гонконгских долларах, швейцарских франках**, определенных в Едином клиринговом пуле
- **14:00 -** Исполнение обязательств в **турецких лирах**, определенных в Едином клиринговом пуле
- **15:15 -** Исполнение обязательств в **гривнах**, определенных в Едином клиринговом пуле
	- Исполнение обязательств в **евро и фунтах стерлингов**, определенных в Едином клиринговом пуле
- **17:00 -** • Исполнение обязательств по ценным бумагам, определенных на 1-м этапе формирования Единого клирингового пула
- **17:00-17:30-** Заключение с УК сделок РЕПО в случае недостаточности ценных бумаг, определенных на 1-м этапе формирования Единого клирингового пула
- **19:00 -** Исполнение обязательств по ценным бумагам, определенных на 2-м этапе формирования Единого клирингового пула
- **19:00-19:30-** Заключение с УК сделок РЕПО в случае недостаточности ценных бумаг, определенных на 2-м этапе формирования Единого клирингового пула
- **20:00 -** Исполнение обязательств в **долларах США, российских рублях и драг. металлах**, определенных в Едином клиринговом пуле, включая обязательства по уплате комиссионных вознаграждений, штрафов, пеней, неустоек, начисленных в предыдущий Расчетный день
- **20:00-20:30-** Заключение сделок своп / РЕПО в случае наличия обязательств по денежным средствам / драг. металлам, для исполнения которых недостаточно денежных средств

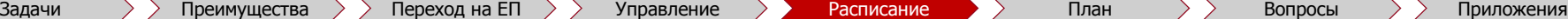

## **Порядок урегулирования неисполненных обязательств по ТКС Единого пула**

При неисполнении Участником клиринга обязательств по сделкам, заключенным на фондовом, валютном и срочном рынках (включая вариационную маржу и т.д.), Клиринговым центром с Участником клиринга будут заключаться сделки переноса исполнения обязательств.

### **Особенности:**

- Обязательства Участника клиринга исполняются за счет активов, учитываемых на ТКС Единого пула.
- Неисполненные обязательства по ценным бумагам, денежным средствам и драгоценным металлам будут урегулироваться стандартными процедурами дефолт-менеджмента (сделки РЕПО или СВОП).
- Сделки переноса (РЕПО или СВОП) заключаются за счет требований или обеспечения, учитываемого на счетах, относящихся к Единому пулу обеспечения.
- При невозможности дальнейшего переноса исполнения обязательств Участника клиринга, в соответствии с правилами клиринга, Клиринговый центр закрывает позиции такого Участника клиринга.
- Обязательства по уплате рублей (вариационная маржа, комиссия, штрафы) на срочном рынке необходимо исполнить до 20:00, иначе применяется штрафная ставка за задолженность (для расчетных кодов не перешедших на единый пул также вводится штраф за рублевую задолженность).

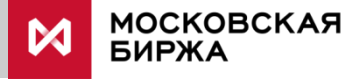

# **Дорожная карта / План**

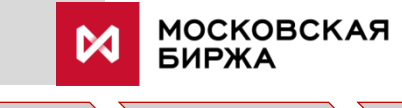

# **Дорожная карта**

 $\boldsymbol{\mathsf{M}}$ 

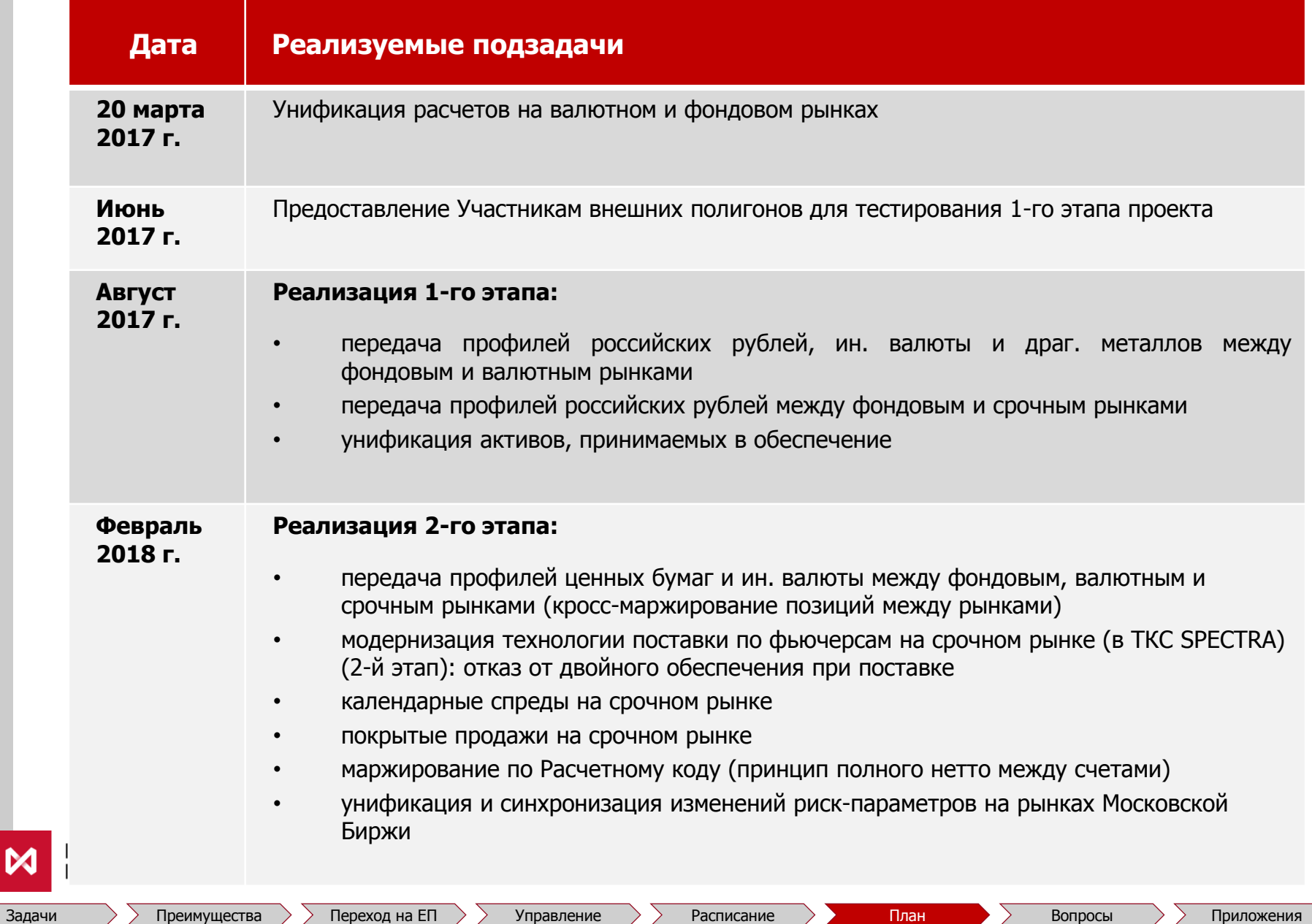

# **Приложения**

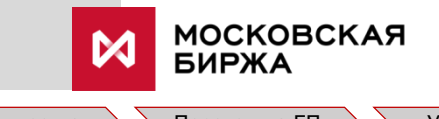

## **Приложение 1. Изменение правил маржирования на Срочном рынке**

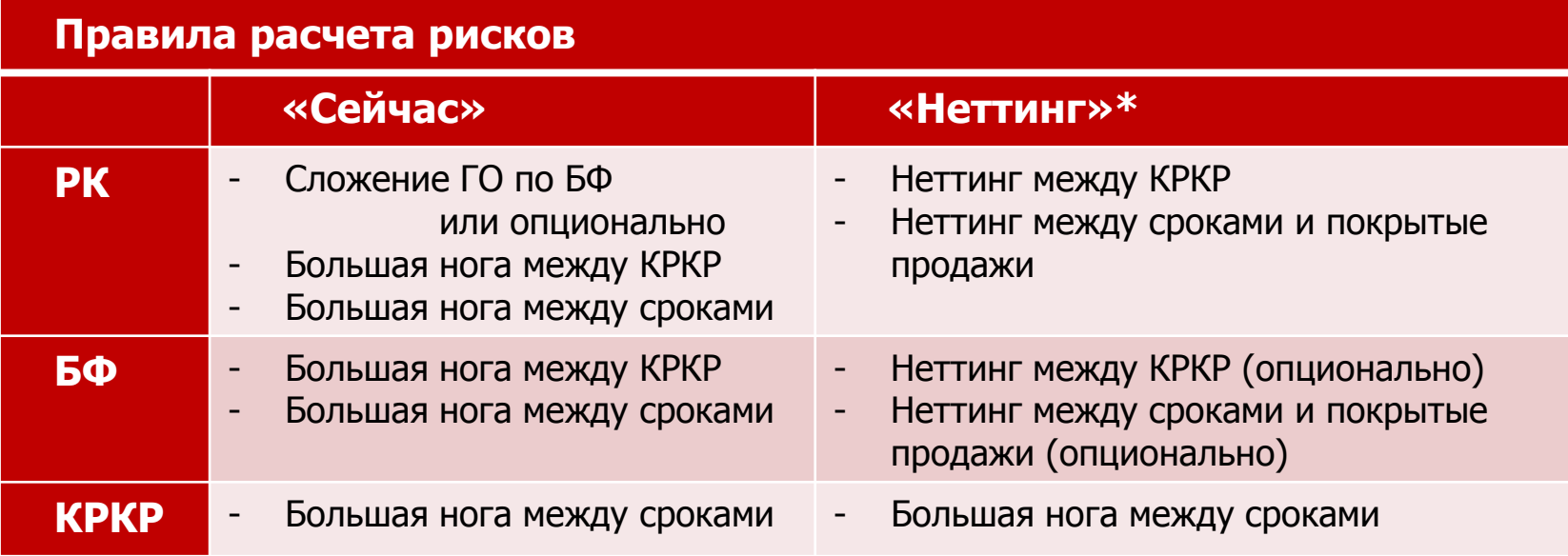

### **Правила расчета лимитов**

 $\boldsymbol{\mathsf{M}}$ 

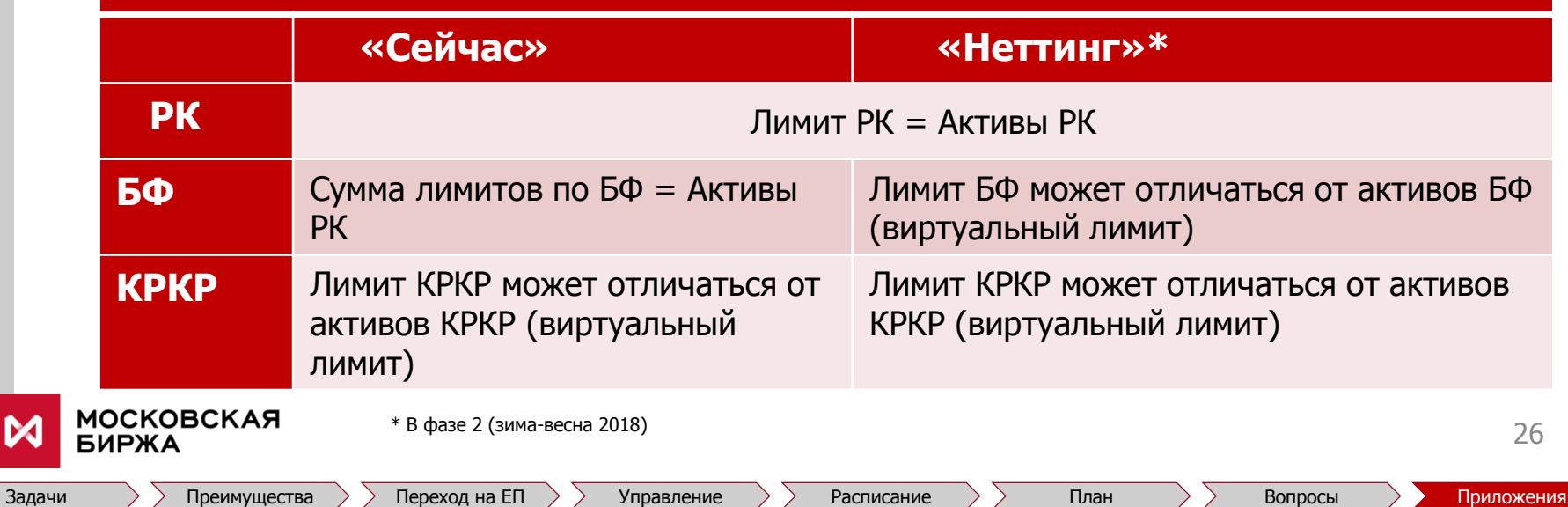

## **Приложение 2. Пример кросс-маржирования между рынками**

### **В приведенном на следующих слайдах примере сделаны следующие допущения:**

- Лот фьючерсного контракта на акции ПАО «Газпром» в SPECTRA равен одной акции
- Цена акции ПАО «Газпром» и Расчетная цена фьючерсного контракта 100 руб. за акцию и не меняются за весь приведенный в примере период (переоценка обеспечения не проводится, вариационная маржа не начисляется)
- Диапазон оценки рисков по акциям ПАО «Газпром» в ASTS ФР [80:120]
- Ставка гарантийного обеспечения в SPECTRA по фьючерсному контракту на акции Газпром - 20%
- В системе SPECTRA реализован 2 этап проекта Единый пул обеспечения:
	- o передача профилей ценных бумаг:
	- o новые календарные спреды
	- o покрытые продажи
	- o модернизированная поставка
	- o нетто-маржирование по РК
- В расчете Единого лимита в ASTS ФР и Свободного Гарантийного обеспечения (СГО) в SPECTRA процентные риски не учитываются (принимаются равными нулю)

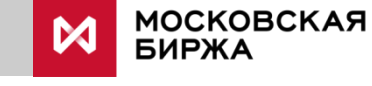

Задачи Преимущества Переход на ЕП Управление Расписание План Вопросы Приложения

### **Перечисление средств, передача профилей активов, заключение сделок**

**1 Перечисление Участником клиринга в ASTS ФР обеспечения (40 руб.)**

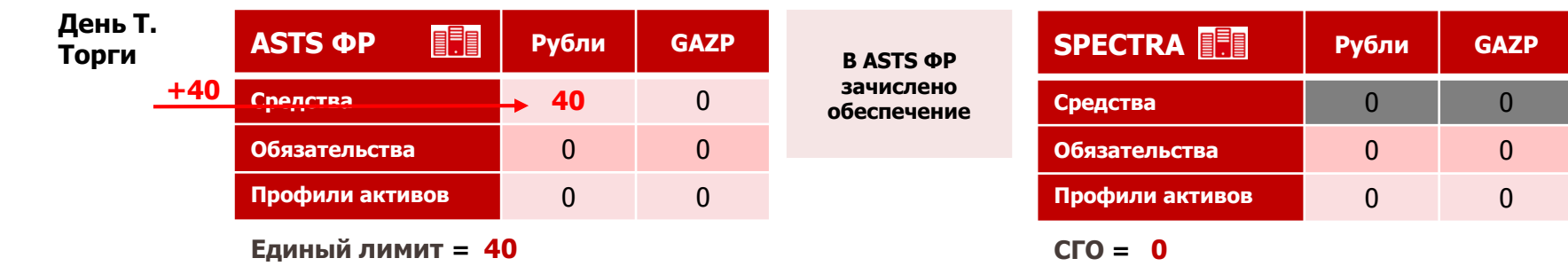

**Перечисление Участником клиринга профиля актива в SPECTRA (20 руб.)**

| <b>FEE</b><br><b>ASTS OP</b> | <b>Рубли</b> | <b>GAZP</b> | Передача<br>профиля актива<br>(рублей) под<br>заключение | SPECTRA FILE         | Рубли                    | <b>GAZP</b> |
|------------------------------|--------------|-------------|----------------------------------------------------------|----------------------|--------------------------|-------------|
| Средства                     | 40           | 0           |                                                          | Средства             |                          |             |
| Обязательства.               | 0            |             | фьючерсного<br>контракта в                               | <b>Обязательства</b> |                          | 0           |
| Профили активов              | $-20$        |             | <b>SPECTRA</b>                                           | Профили активов.     | $\blacktriangleright$ 20 | 0           |
| Единый лимит = 40-20 = 20    |              |             | $C\Gamma$ <sup>o</sup> = 20                              |                      |                          |             |

**Покупка Участником клиринга акции Газпрома (требуется 20 руб. обеспечения) и продажа ближайшего к исполнению фьючерса на акцию Газпрома (требуется 20 руб. обеспечения)**

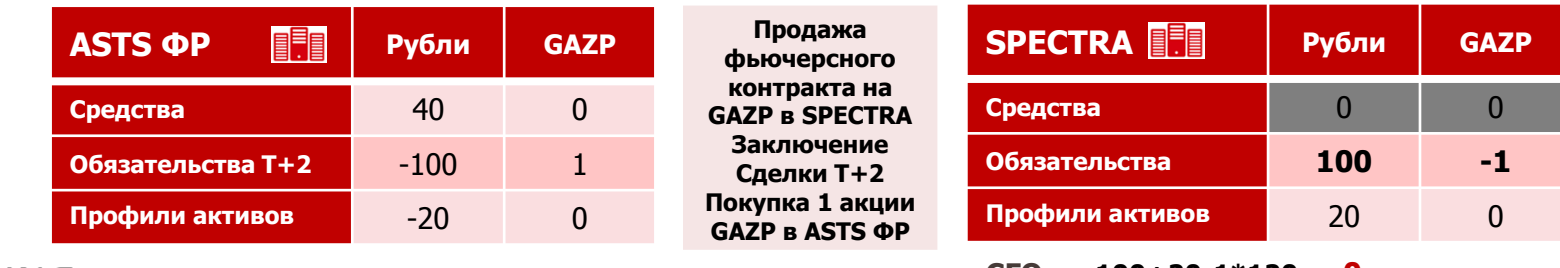

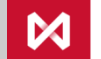

**2**

**3**

**Единый лимит = 40-100-20+1\*80 = 0**

**СГО = 100+20-1\*120 = 0**

## **Исполнение в ASTS ФР**

**4 Передача Участником клиринга профилей активов (рублей и акций Газпрома) между ASTS ФР и SPECTRA для цели кросс-маржирования**

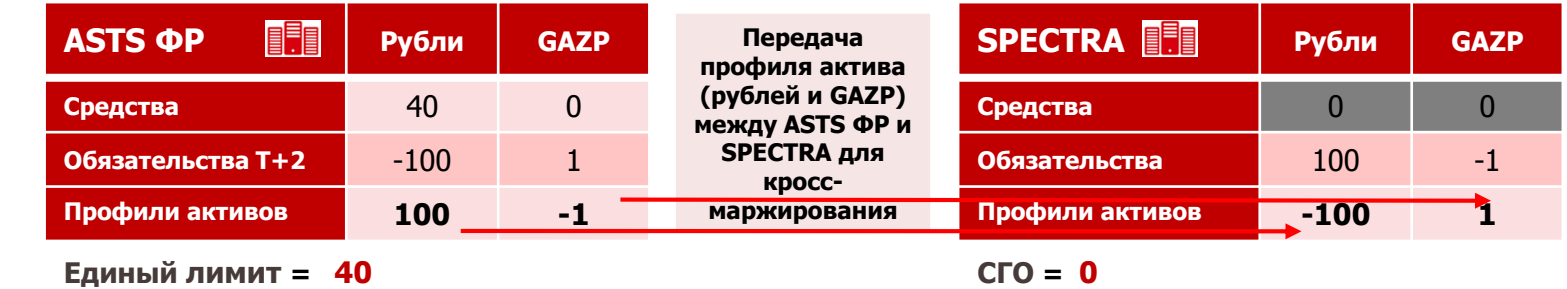

**День Т+2: перечисление Участником клиринга в ASTS ФР обеспечения (60 руб.) в целях исполнения обязательств по Сделке Т+ по покупке акции Газпром**

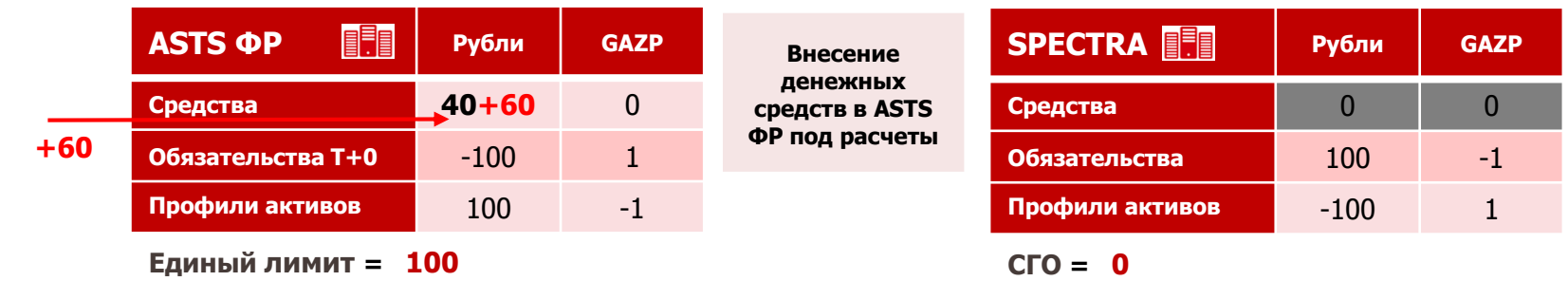

**6**

**5**

**День Т+2: клиринг, получение Участником клиринга акции Газпрома**

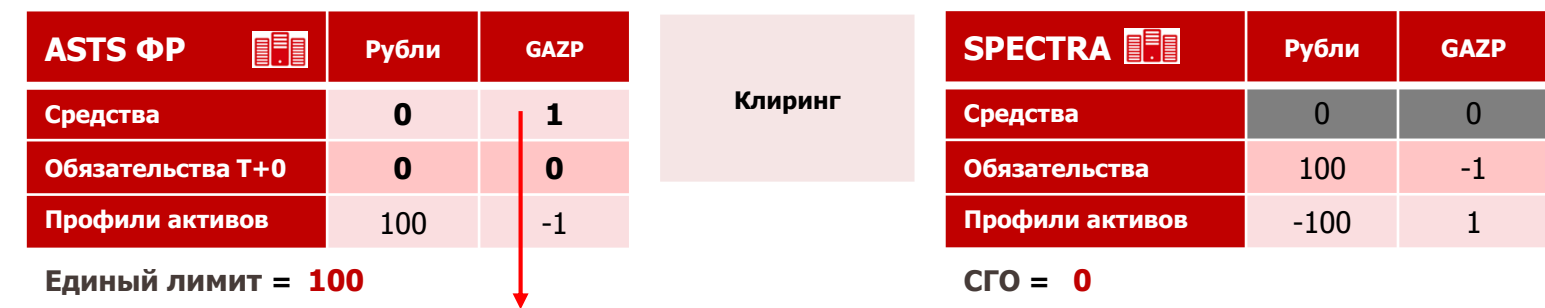

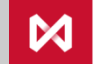

**Поручение на вывод 1 акции GAZP обработано не будет так как после вывод 1 акции GAZP Единый лимит = 100 – 1\*120 = -20**

## **Исполнение в SPECTRA (после реализации 2-го этапа проекта Единый пул)**

**День Т+n: До исполнения фьючерсного контракта (состояние эквивалентно пункту 6)**

**7**

**9**

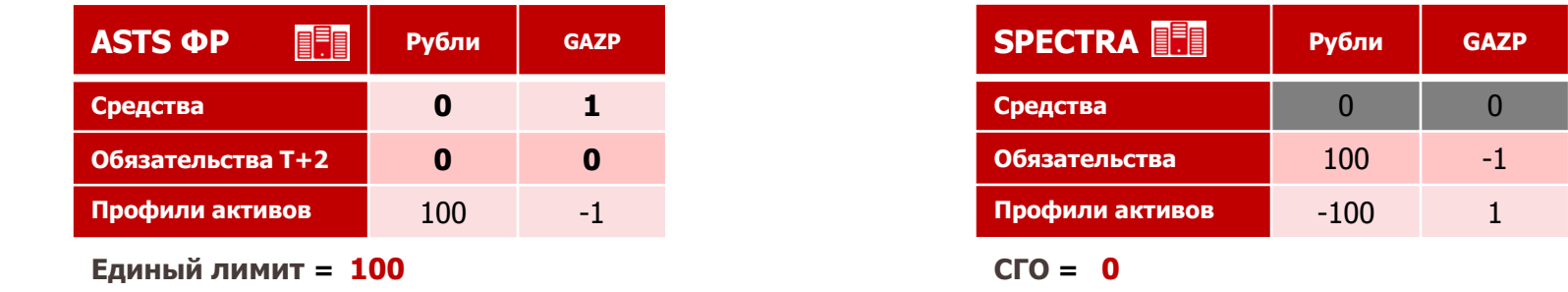

**8 День Т+n: Исполнение фьючерсного контракта на продажу акции Газпром путем заключения Сделки T+ в ASTS ФР, автоматическая передача обратных профилей активов (рублей и акций Газпрома) между SPECTRA и ASTS ФР**

| <b>EEE</b><br><b>ASTS OP</b> | Рубли | <b>GAZP</b> | Заключение<br>Сделки Т+                                                      | <b>SPECTRA</b>       | <b>Рубли</b> | <b>GAZP</b> |
|------------------------------|-------|-------------|------------------------------------------------------------------------------|----------------------|--------------|-------------|
| Средства                     |       |             | передача<br>обратных                                                         | Средства             |              |             |
| Обязательства Т+2            | 100   | Н           | профилей<br>зитиров (рублей и<br>$\mathbf{v}$ . The state $\mathbf{v}$       | <b>Обязательства</b> |              |             |
| Профили активов              | 0     |             | $EXAMPLE$<br><b>UMLI</b> JINCINAY<br>CREATRA - ACTA<br><u>SFEVINA ILASID</u> | Профили активов      |              |             |
| Единый лимит = $100$         |       |             | ФР                                                                           | $C\Gamma$ O = 0      |              |             |

**День T+n+2: Исполнение Участником клиринга обязательств по Сделке Т+, заключенной для исполнения фьючерсного контракта. Клиринг**

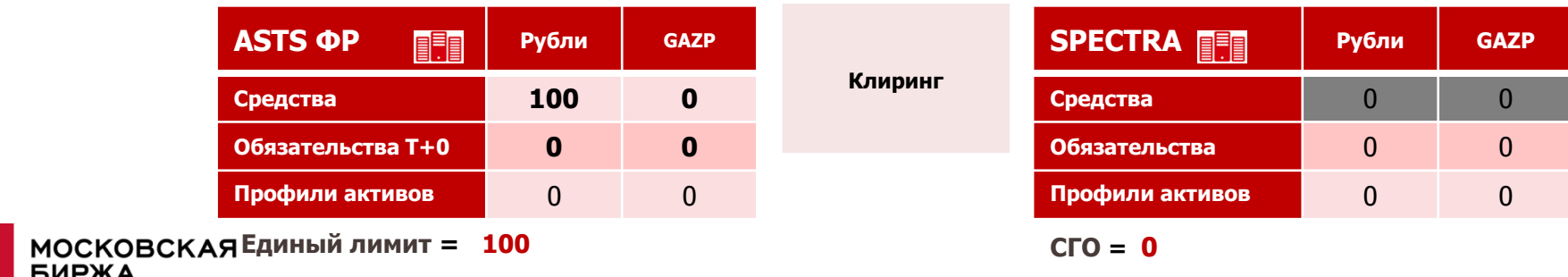

## **Приложение 3. Эффект от реализации новой услуги**

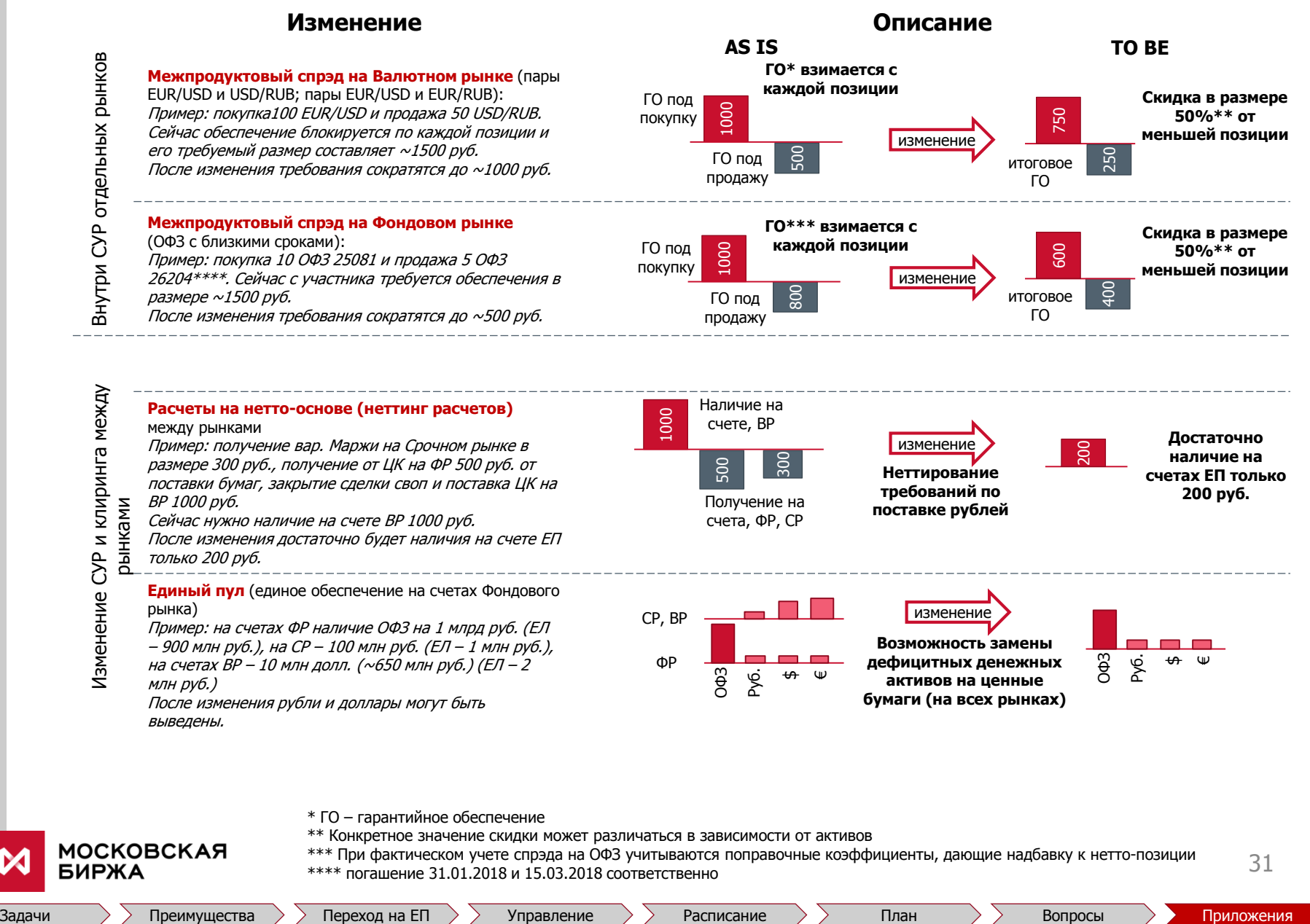

\* ГО – гарантийное обеспечение

- \*\* Конкретное значение скидки может различаться в зависимости от активов
- \*\*\* При фактическом учете спрэда на ОФЗ учитываются поправочные коэффициенты, дающие надбавку к нетто-позиции \*\*\*\* погашение 31.01.2018 и 15.03.2018 соответственно

## **Приложение 4. Клиринговый терминал**

- **Удобный современный графический web-интерфейс, интуитивно понятный**
- **Наличие программного интерфейса (WEB API)**
- **Ориентация на работу с клиринговыми объектами (не с операциями)**
- **Единая система для всех рынков Московской Биржи**
- **Реализация автоматической обработки большинства запросов, направляемых в НКЦ Участником клиринга**
- **Двухфакторная аутентификация: сертификат ключа ЭДО + логин-пароль**
- **Реализация возможности двух подписей документов**
- **Сообщения в формате xml**
- **Высокая скорость отклика системы**
- **Возможность пакетной обработки запросов**
- **Возможность подготовки шаблонов документов для стандартных запросов**

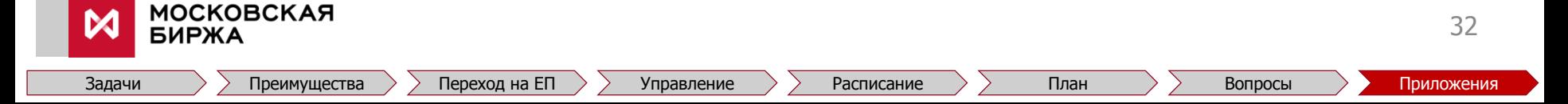

## **Приложение 5. УКРМ, WEB-клиринг, Клиринговый терминал**

**Развитие сервиса информационного обмена между НКЦ и Участником клиринга**

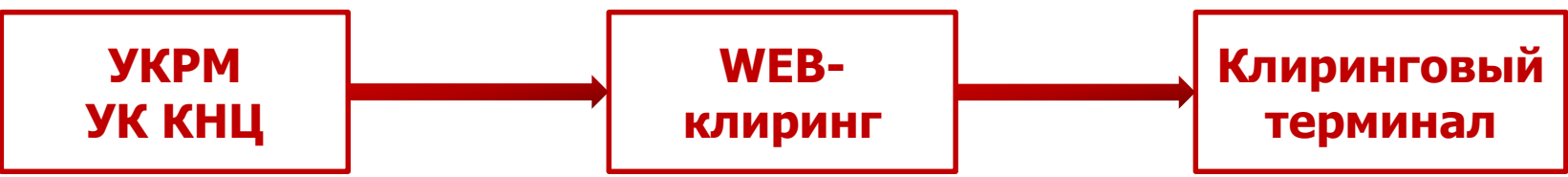

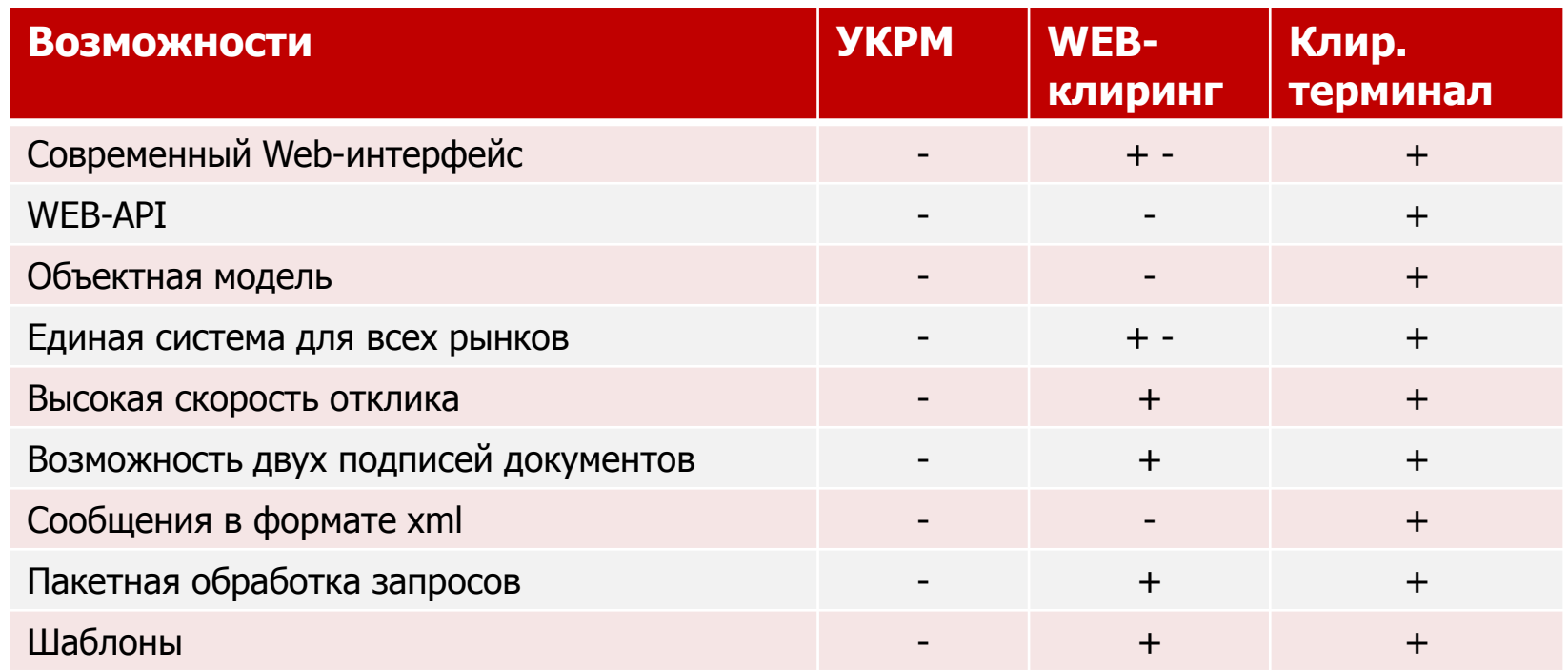

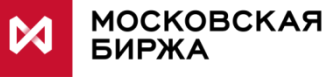

# **F.A.Q. по технологическим вопросам подключения сервиса Единый пул обеспечения (1/2)**

#### **1. Как подключить сервис?**

Для подключения сервиса будет необходимо:

А) открыть или выбрать РК Т+ на ФР

Б) подать заявления в НКЦ о присвоении, выбранному РК, признака Единого пула

В) подать заявление в НКЦ с указанием Расчетного кода Фондового, Валютного и Срочного рынка для связки в РК Единого пула.

### **2. Сколько Расчетных кодов можно объединить в Расчетный код Единого пула?**

Ограничения по количеству объединяемых РК в РК Единого пула отсуттствуют. При этом наличие РК Фондового рынка в этой

связке обязательно. В Единый пул можно связать только РК одного типа (клиентские, собственные или ДУ).

### **3. Можно ли связать в Единый пул Расчетные кода разных юридических лиц из одного холдинга?**

Нет, данная связка невозможна в связи с регуляторными требованиями.

#### **4. Какие неудобства могут возникнуть в день перехода?**

Невозможность ввода/вывода активов на Срочном рынке в день перехода, необходимость вручную закрыть все позиции по балансировке риска, а также вывести все ценные бумаги со счетов-депо Срочного рынка.

### **5. Что произойдет с депозитарными разделами на Срочном рынке?**

В рамках РК Единого пула все обеспечение будет храниться на РК Фондового рынка, необходимости в депозитарных разделах Срочного рынка не будет, они будут закрыты.

### **6. Какой терминал необходим для управления обеспечением в рамках Единого пула?**

Операции по переводу обеспечения в Едином пуле будут возможны через торговые терминалы рынков, а также посредством подключения своих систем к открытому API Клирингового Терминала.

### **7. Как можно будет перевести рублевые средства и активы в Едином пуле?**

Перевод рублевых средств и профилей активов будет происходить путем подачи соответствующей команды (с указанием актива, его количества, донора и получателя) через торговый терминал или API, при этом перевод будет происходить быстрее, чем текущий ввод средств через СЦК. Во время проведения клиринговой сессии на Срочном рынке зачисление средств на него недоступно.

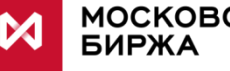

# **F.A.Q. по технологическим вопросам подключения сервиса Единый пул обеспечения (2/2)**

### **8. Возможны ли прямые зачисления и возвраты средств с ВР и СР?**

Да, возможны. При зачислении средств на РК ЕП для ВР необходимо указать кодовое слово, для СР КРКР. При возврате для ВР при желании можно указать РК 2ур, для СР необходимо указать КРКР.

### **9. Как работает неттинг расчётов?**

Все расчеты (в том числе обязательства с Валютного и Срочного рынка) для РК Единого пула происходят в ASTS Фондового рынка. Время клиринговых сессий (mark-to-market) по РК ЕП не изменяется и соответствует регламенту соответствующего рынка.

#### **10. Как работают покрытые продажи?**

Покрытые продажи работают посредством перевода профиля соответствующего актива на Срочном рынке, путем неттинга с аналогичной фьючерсной позицией.

#### **11. Как изменится система риск-менеджмента на каждом из рынков?**

Система риск-менеджмента на всех рынках никак не изменится.

#### **12. Как изменится расписание торгов?**

Расписание торгов не изменится.

#### **13. Изменится ли система гарантийных фондов и обеспечения под стресс?**

Система гарантийных фондов и обеспечения под стресс не изменится.

### **14. Как изменится процедура поставки со Срочного рынка на Фондовый?**

На первом этапе процедура поставки не изменится за одним исключением, что поставка из РК ЕП станет возможна только в этот же РК ЕП. На втором этапе перемаржирование поставки (двойное гарантийное обеспечение) возникать не будет.

### **15. Какие активы будут приниматься в обеспечение для РК Единого пула?**

Для РК Единого пула активы, принимаемые в обеспечении, будут определяться «Методикой Фондового рынка». Таким образом,

список активов будет унифицирован на всех рынках для счетов Единого пула.

### **16. Как изменится процедура выставления маржинального требования?**

Выставление МТ на каждом рынке в рамках РК Единого пула будет независимым.

Выставление маржинального требования на одном из рынков в рамках РК Единого пула приведет к невозможности вывода средств на РК Единого пула.

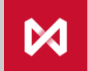